# Pembuatan Data Warehouse secara Berjenjang dari Data Transaksi dengan ETL *Script* PHP (Studi Kasus Perusahaan Payment Gateway)

*Creating a Data Warehouse in Stages from Transaction Data with PHP ETL Script (Case Study of Payment Gateway Company)*

Yuliana Aisyah<sup>1</sup>, Syaiful Anwar<sup>2</sup>, Samidi<sup>3</sup>

1,2,3Magister Ilmu Komputer, Fakultas Teknologi Informasi, Universitas Budi Luhur E-mail: <sup>1</sup>2111601726@student.budiluhur.ac.id, <sup>2</sup>2111601718@student.budiluhur.ac.id, 3 samidi@student.budiluhur.ac.id

#### **Abstrak**

Setiap perusahaan payment gateway yang mendapat ijin operasional Bank Indonesia (BI), harus melaporkan data transaksinya setiap bulan ke BI . Permasalahan terjadi karena database transaksi produksi tersebar di banyak database, dimana database dipisahkan berdasarkan channel (merchant) dan payment type (Credit card, VA, retail store, e-wallet), hal ini menyulitkan saat pembuatan laporan. Penelitian ini ditujukan untuk membuat data warehouse yang menggabungkan seluruh database dengan menggunakan script PHP yang melakukan proses ETL (Extract, Transform, dan Load), dengan cara berjenjang 2 tahap, yaitu tahap 1 melakukan backup seluruh database dari banyak server ke satu server dengan 3 tujuan sekaligus yaitu backup transaksi , meningkatkan performance database production dan membantu proses rekonsiliasi dan tahap 2 melakukan pembuatan data warehouse dari semua database backup dari tahap 1. Penelitian yang digunakan adalah kuantitatif verifikatif terhadap table-table yang diperlukan pada system OLTP (Online Transaction Processing). Pengujian data warehouse dilakukan secara kuantitatif dengan membandingkan hasil summary dari data warehouse dengan gabungan summary semua database aslinya dan secara verifikatif oleh petugas report melalui User Acceptance Test. Hasil dari penelitian adalah sebuah script untuk backup data transaksi dari semua database dari banyak server ke satu server, sebuah script PHP yang berfungsi sebagai pelaksana ETL dan sebuah data warehouse.

Kata kunci : payment gateway, regulator BI, data warehouse, ETL, Script PHP, Start Schema, user acceptance test .

#### *Abstract*

*Every payment gateway company that has an operational permit from Bank Indonesia (BI), must report its transaction data every month to BI. The problem occurs because the production transaction database is spread over many databases, where the databases are separated by channel (merchant) and payment type (Credit card, VA, retail store, e-wallet), this makes it difficult to generate reports. This research is aimed at creating a data warehouse that combines all databases using PHP scripts that carry out ETL (Extract, Transform, and Load) processes, in a tiered manner in 2 stages, namely stage 1 backing up the entire database from multiple servers to one server with 3 objectives at the same time, namely transaction backups, improving database production performance and assisting the reconciliation process and stage 2 creating a data warehouse from all backup databases from stage 1. The research used is quantitative verification of the tables needed in the OLTP (Online Transaction Processing) system. Data warehouse testing is carried out quantitatively by comparing the summary results from the data warehouse with a combined summary of all the original databases and verified by a report officer through a User Acceptance Test. The results of the research are a script for backing up transaction data from all databases from multiple servers to one server, a PHP script that functions as an ETL executor and a data warehouse.*

*Keywords: payment gateway, BI regulator, data warehouse, ETL, PHP script, Start Schema, user acceptance test.*

# 1. PENDAHULUAN

Perusahaan Payment gateway yang menjadi objek penelitian ini telah bergerak di bidang payment gateway sejak beberapa tahun yang lalu, setahun terakhir perusahaan mengajukan ijin resmi penyelenggaraan payment gateway ke BI, dikarenakan akan menyelenggarakan gateway pembayaran kartu kredit dan kartu debit yang terkoneksi langsung dengan bank, tidak menggunakan jasa payment gateway pihak ke tiga lagi. Ternyata seiring dengan proses perijinan tersebut, bank Indonesia meminta semua *payment type* selain kartu kredit dan kartu debit yang akan dilakukan koneksi langsung ke bank, juga menjadi bagian dari *payment type* yang harus dilaporkan transaksinya ke BI. Penambahan *payment channel* lain dan *payment type* lain setelah proses perijinan juga termasuk yang harus dilaporkan ke BI. Perusahaan sudah memiliki aplikasi yang berfungsi sebagai gateway dari masing-masing payment channel dan payment type itu sendiri-sendiri, sehingga databasenya pun terpisah-pisah juga sesuai aplikasinya. Proses pelaporan ke Bank Indonesia bersifat summary dari transaksi yang harus mempunyai format yang sama untuk seluruh data payment channel, oleh karenanya setiap mau dilakukan pelaporan, data yang diperlukan harus diambil dari masing-masing database , dimana tidak semua database mempunyai struktur table yang sama, sehingga perlu dilakukan penyesuaian-penyesuaian, untuk diseragamkan. Hal ini tentunya tidak efisien dan memakan waktu , oleh karenanya perlu dibuat data warehouse yang secara otomatis menggabungkan data-data dari multi database tersebut untuk memudahkan saat pelaporan.

Ada 55 database dari aplikasi lama yang struktur tablenya hampir sama yang dibuat lebih dari 5 tahun, 1 database yang dibuat sekitar 4 tahun yang lalu dan 1 database yang dibuat 1 tahun belakangan, yang struktur tablenya ada perubahan karena ada upaya untuk menggabungkannya menjadi satu database *multichannel* (merchant/biller) dan *multitype* pembayaran, hal ini dibuat karena database ini diakses oleh aplikasi terbaru yang dibuat untuk memudahkan kalau ada penambahan channel dan payment type baru. Dengan adanya penambahan aplikasi baru ini tidak membuat aplikasi dan database lama digantikan, tapi tetap masih berjalan, karena mitra-mitra lama masih tetap dilayani dan tidak dilakukan proses migrasi, mengingat transaksinya sudah cukup besar dan berjalan lama, perubahan aplikasi menyebabkan perubahan protocol, diperkirakan akan membuat mitra lama kerepotan untuk melakukan perubahan.Aplikasi baru ditujukan untuk mitra-mitra baru yang akan berintegrasi dengan perusahaan. Penelitian ini ditujukan untuk membuat data warehouse yang menggabungkan 57 database yang terdiri dari 55 database dari aplikasi lama dan 2 database dari aplikasi yang baru sehingga proses pembuatan laporan menjadi efisien, efektif dan otomatis. Untuk itu dilakukan penelitian tentang bagaimana menggabungkan data dari banyak database tersebut menjadi sebuah data warehouse. Karena salah satu peneliti sering menggunakan script PHP didalam pembuatan program, setelah dipelajari tentang proses yang ada di dalam proses ETL dan membaca literatur jurnal yang melakukan pembuatan ETL sendiri dengan Bahasa tertentu, maka peneliti mencoba membuat proses ETL ini menggunakan script PHP.

Studi literature yang dilakukan untuk membantu di dalam pembuatan data warehouse ini adalah mempelajari Sistem Extract-Transform-Load (ETL) yang merupakan dasar (pondasi) dari data warehouse. Sistem ETL yang dirancang dengan baik mengekstrak data dari sumbernya sistem, menjaga kualitas data dan standar konsistensi, menyesuaikan data sehingga sumber yang terpisah-pisah dapat digunakan bersama, dan akhirnya mengirimkan data dalam format siap presentasi sehingga pengembang aplikasi dapat membangun Aplikasi dan pengguna akhir dapat membuat keputusan[1], kemudian mempelajari metodologi yang ditulis oleh Kimball di dalam pembuatan desain model data warehouse yang terdiri atas 4 langkah serta mempelajari jurnaljurnal yang berhubungan dengan pembuatan data warehouse yang didalamnya ada proses ETL, sebagai bahan acuan untuk penulis dalam pembuatan *data warehouse* yang dibutuhkan supaya sesuai dengan harusnya.

Pada jurnal terdahulu tentang proses ETL dalam pembuatan *data warehouse* salah satunya yang dilakukan oleh Adi Supriatna dengan judul perancangan data warehouse pada perpustakaan bina sarana informatika, di jurnal tersebut disebutkan bagaimana proses ETL

dilakukan dengan bantuan software *Pentaho Kettle Data Integration*[2]*.* Jurnal lain yang membahas tentang ETL yang merupakan salah satu proses inti dari pembuatan data warehouse adalah jurnal yang berjudul *Penerapan Extraction-Transformation-Loading (ETL) Dalam Data Warehouse (Studi Kasus : Departemen Pertanian)* yang dibuat oleh Rahmadi Wijaya tahun 2016. Di dalam jurnal ini proses pembuatan ETL menggunakan fitur dari DBMS SQL server yaitu Data Transformation Service (DTS) menggunakan ActiveX Script Task dalam bahasa VBScript[3]. Jurnal lain yang diteliti adalah jurnal yang ditulis oleh I Gusti Ngurah Agung Trisna Putra (2020) dengan judul *IMPLEMENTASI ETL DATA WAREHOUSE DENGAN KONSEP FITUR METADATA DAN CLEANSING DATA* , melakukan proses ETL menggunakan program yang ditulis dalam bahasa *python*[4]*.* Penelitian lain yang berjudul *Rancang Bangun Engine ETL Data Warehouse dengan Menggunakan Bahasa Python* yang dilakukan oleh Putra, I Made Suwija, dkk, juga melakukan proses pembuatan ETL script nya menggunakan Bahasa python.[5]. Penelitian dengan ETL lain yang berjudul PERANCANGAN DATA WAREHOUSE dan DASHBOARD PT. JAYA TEKNIK melakukan proses ETL dengan software *Pentaho Kettle*[6]*.* Penelitian yang berjudul, Modeling data mart using ETL (extract, transform, load) webservice concept on feeder with a dashboard, membuat ETL menggunakan script PHP yang sama dengan yang dilakukan penelitian ini.[7]. Penelitian lain yang berjudul , Pengembangan Data Warehouse menggunakan Metode Kimball ( Studi Kasus : Ekspor & Impor Fauna dan Flora Hias Air Laut ), membahas bagaimana membuat data warehouse dengan Langkah-langkah yang ditulis oleh Kimpball seperti yang dilakukan dalam penelitian ini, disamping itu penulisnya melakukan uji kecepatan dari proses ETL yang dibuat menggunakan Talend Studio for Data Integration dan Windows Task[8]. Penelitian yang berjudul, Pemodelan Datawarehouse Koperasi Dengan Metode Four-Step Kimball, membahas cara membuat data warehouse dengan menggunakan metode Kimpball yang disingkat menjadi hanya 4 langkah seperti yang dilakukan dalam penelitian ini.[9]

Perbedaan jurnal ini dengan jurnal-jurnal sejenis sebelumnya adalah terletak pada pembuatan proses ETL yang dilakukan menggunakan program script PHP yang dibuat oleh sendiri, tidak menggunakan *tools* umum yang ada di database atau software yang sudah ada lainnya, disamping itu digunakan proses scheduler untuk melakukan proses ETL periodic menggunakan tools yang ada di sistem operasi linux yaitu crontab. Hal lain yang menjadi perbedaan dari penelitian ini adalah data warehouse dibuat berjenjang 2 tahap karena pertimbangan peneliti adalah untuk dapat melaksanakan 3 *task* sekaligus, *task* pertama adalah melakukan proses backup seluruh transaksi di semua database ke satu server dalam bentuk file sql dan database dan melakukan penghapusan data transaksi di database production yang berusia di atas 6 bulan, supaya data transaksi yang ada di database produksi berkurang sehingga akan meningkatkan performansi database saat proses searching dan update, dan task 3 menyediakan data untuk keperluan rekonsiliasi transaksi H+1, kemudian dilanjutkan dengan tahap ke dua yaitu pembuatan data warehouse yang berasal dari semua database yang ada di satu server backup untuk pelaporan ke BI dan pelaporan lainnya misalnya untuk keperluan analisa bisnis. Setelah terbentuk data warehouse , proses pelaporannya dilakukan menggunakan software metabase untuk kemudian disimpan menjadi file akhir yang berbentuk excel yang diberikan setiap bulan ke BI. Pengambilan datanya menggunakan populasi (data sesungguhnya), dan dilakukan dengan query langsung ke semua database yang akan dilakukan oleh proses ETL menjadi data warehouse.

# 2. METODE PENELITIAN

Metodologi yang digunakan oleh penulis dalam pembuatan data warehouse adalah metodologi *waterfall* yang merupakan salah satu metodologi *SDLC (softwate development live cycle*)*.* Penelitian jurnal ini merupakan penelitian *experimental* karena database yang diproses adalah database yang ada di perusahaan, kemudian dicoba berbagai cara untuk pembuatan data warehouse yang cocok dengan kebutuhan perusahaan, kuantitatif karena hasil data warehouse menyajikan angka-angka yang berupa jumlah transaksi dan verfikatif karena hasil data warehouse akan diverifikasi apakah angka-angka yang dihasilkannya sudah sesuai dengan angka-angka dari proses manual.

#### *2.1. Kerangka Berpikir*

 Berikut gambaran urutan alur proses yang dilakukan dalam penelitian ini, sebelum dilakukan pembuatan data warehouse dimulai dari identifikasi masalah atau problem:

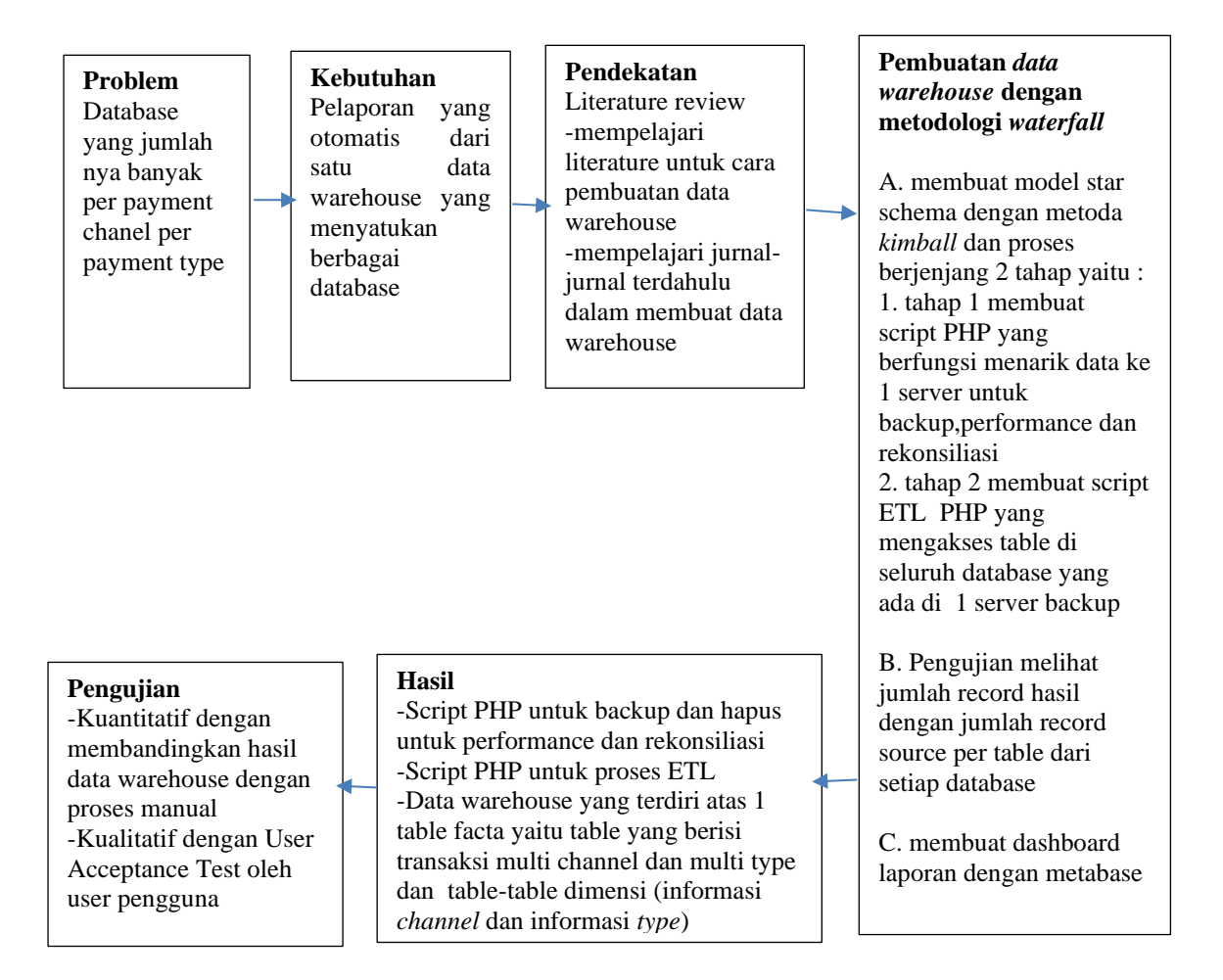

Gambar 1 Alur Proses Penelitian

#### *2.2. Pengumpulan Data*

Data yang digunakan dalam penelitian ini adalah database transaksi dari sebuah perusahaan payment gateway, data berasal dari 57 database perusahaan yang dikumpulkan secara berjenjang 2 tahap menggunakan proses query sebelum membentuk sebuah data warehouse. Query pertama dilakukan terhadap tabel-tabel transaksi harian yang diambil dari semua database dengan melakukan proses backup menggunakan script PHP ke dalam satu server, setelah itu query kedua menggunakan script PHP yang melakukan proses ETL terhadap data-data yang ada di satu server untuk dibuat menjadi data warehouse. Script yang dibuat dijalankan di dua server , server pertama untuk menjalankan query pertama, dan server kedua untuk menjalankan query ke dua.

## *2.3. Model Data Warehouse*

Model data warehouse yang dibangun dengan metodologi waterfall dapat digambarkan sebagai berikut:

# **DWH Schema**

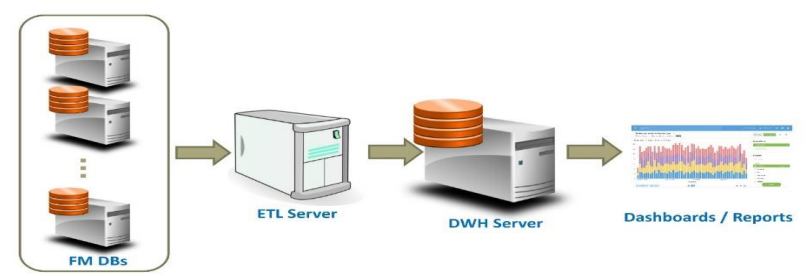

Gambar 2 Model dataware house

Pembuatan model data warehouse di atas dilakukan secara berjenjang 2 tahap sebagai berikut:

# *2.3.1. Tahap 1*

 Pada tahap ini dilakukan proses membackup data transaksi dari database-database di semua server dalam periode tertentu ke satu server dalam bentuk file sql dan database :

- 1. menyiapkan 1 server dengan hdd yang besar untuk backup seluruh transaksi
- 2. membuat script PHP untuk melakukan proses backup, untuk masing-masing database di buatkan script dalam folder masing-masing, untuk memudahkan kalau ada error di satu proses terhadap satu database di dalam men*trace*nya, jadi tidak mempengaruhi proses terhadap database lain.

Konfigurasi dan diagram flow datanya digambarkan sebagai berikut:

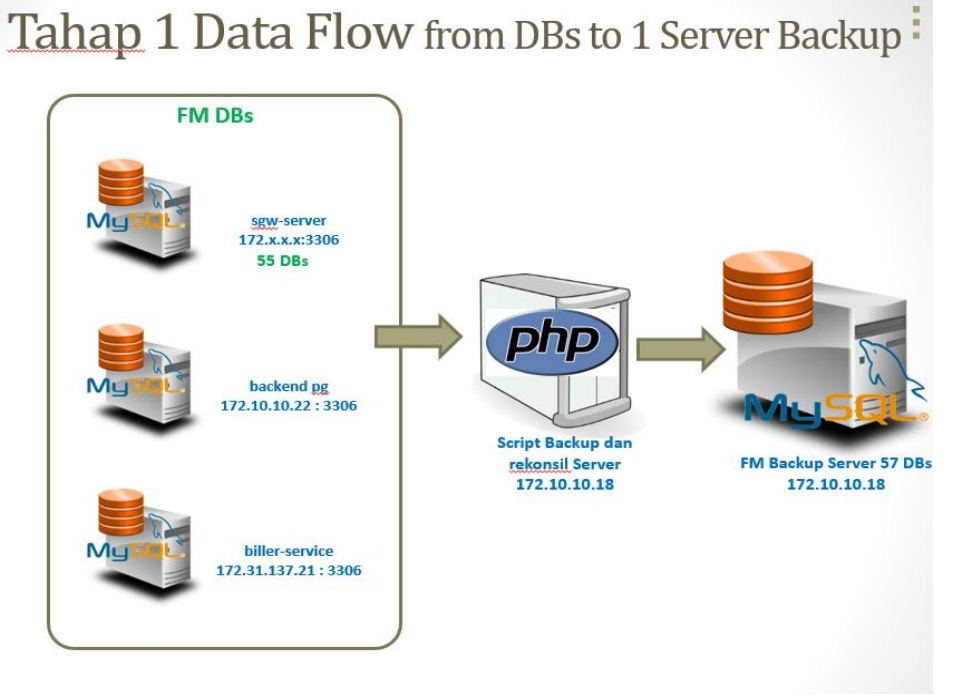

Gambar 3 Tahap 1 proses backup semua database server ke database-database di 1 server

#### *2.3.2. Tahap 2*

Pembuatan *data warehouse* dari database-database yang ada di 1 server backup.

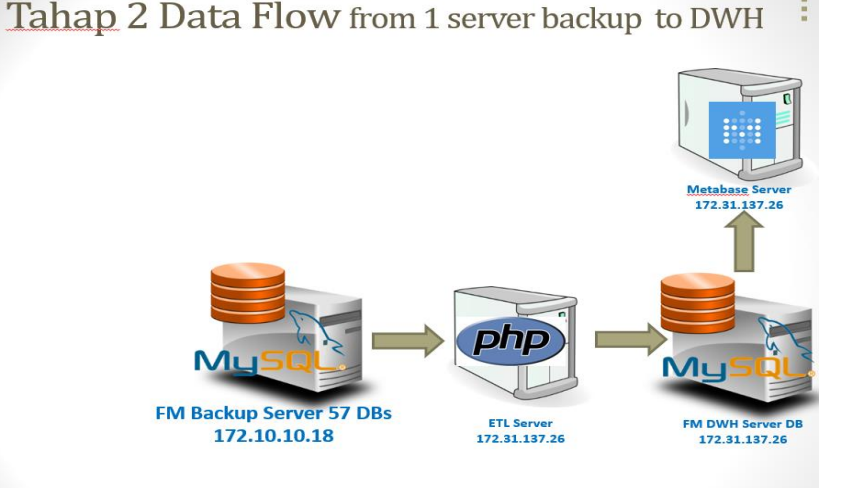

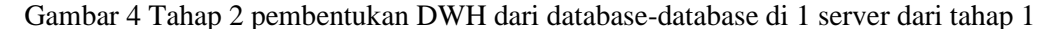

#### *2.4. Langkah-Langkah Pembuatan Data Warehouse*

 Untuk membuat model Data Warehouse (DWH) di atas dilakukan dengan langkah-langkah yang sesuai dengan metodologi *waterfall* dari *SDLC* yang bersifat serial , dimulai dari proses perencanaan untuk mengidentifikasi apa saja yang perlu dipersiapkan mulai dari mempelajari kebutuhan dan kondisi sistem yang ada, proses analisa untuk mempelajari lebih detail kondisi sistem yang ada meliputi database-database untuk dibuat desain data warehousenya, proses desain untuk melakukan desain dari data warehouse meliputi desain table-table yang ada di data warehouse, ETL dsb., dan implementasi pada sistem untuk menerapkan apa yang ada di dalam desain menjadi terealisasi dan terinstall di server sehingga siap digunakan.

# 3. HASIL DAN PEMBAHASAN

 Pada bagian ini akan dijelaskan pembahasan dari langkah-langkah yang dilakukan yang dilakukan dalam penelitian yaitu :

#### *A. Proses perencanaan*

 Dimulai dengan identifikasi masalah dimana terdapat kebutuhan untuk membuat laporan yang lebih efisien, efektif dan otomatis, dikarenakan proses pelaporan merupakan proses rutin, sehingga kalau selalu dibuat dengan cara manual, membuat pembuat laporan melakukan pekerjaan yang seharusnya bisa disederhanakan. Metode pengumpulan data dilakukan dengan mengambil data transaksi dari seluruh database transaksi secara langsung milik dari perusahaan payment gateway tempat salah satu peneliti bekerja. Dengan adanya 55 database lama dan 2 database baru yang harus dijadikan satu kesatuan dalam pembuatan laporan , hal ini tentu membuat pengerjaan laporan menjadi pekerjaan yang cukup merepotkan. Untuk mengatasi masalah di atas dibuat perencanaan untuk membuat sebuah *data warehouse,* sehingga software pelaporan yang bersifat OLAP (online analitycal processing) hanya mengacu kepada satu database saja yaitu *data warehouse*.

#### *B. Proses Analisa*

 Proses selanjutnya yang dilakukan adalah melakukan analisa menggunakan metode *analisis deskriptip verifikatif* terhadap table-table yang ada di dalam 57 database(55 database lama dan 2 database baru), dipisahkan antara table yang jenisnya master atau settingan, dan table transaction.

Dari proses analisa ini dihasilkan daftar table-table dari database-database yang akan dilakukan proses ETL untuk digabungkan menjadi *data warehouse* sebagai berikut:

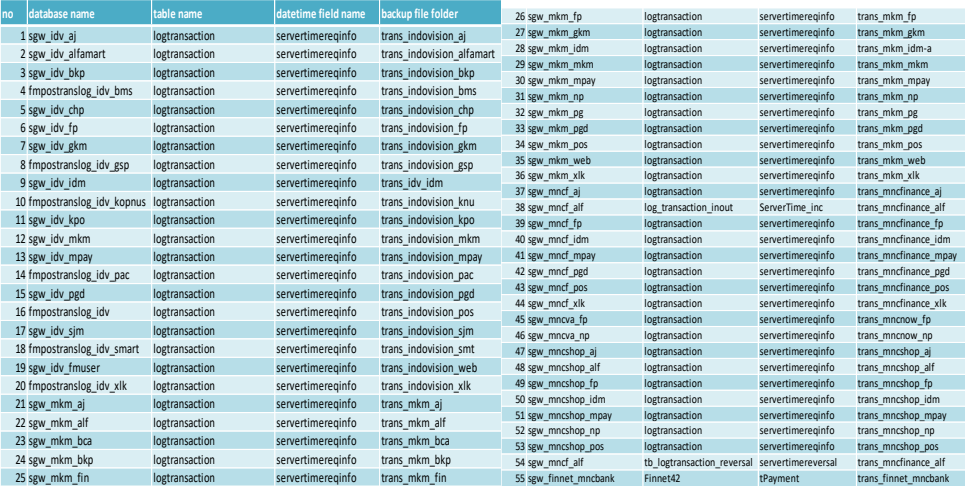

Gambar 5 Daftar table

# **Database : backend\_pg**

- backend\_pg\_\_logdataorderid
- backend pg logtransaction

#### **Database : biller\_service**

- biller\_service\_\_logtransaction
- biller\_service\_\_logtransaction\_ceckstatus
- biller service logtransaction update
- biller\_service\_\_master\_biller\_product\_src

#### **Faderated table :**

- final\_finnet\_\_final\_finnet\_202104
- final\_mkm\_final\_mkm\_202104
- final\_mncfinance\_final\_mncf\_202104
- final mncshop final mncshop 202104

#### *C. Proses Desain*

 Proses selanjutnya setelah proses analisa adalah mendesain model table yang ada di *data warehouse* yang berbentuk star schema. Untuk membentuk model table star schema digunakan metode *kimpball* yang lebih sederhana yang terdiri atas 4 langkah. Pendekatan metode Kimball dalam pembangunan model *data warehouse,* dimulai dengan membangun tabel yang terdiri dari tabel fakta dan dimensi. Tabel fakta berisikan metrik yang biasa data recordnya berasal dari tabel transaksi di relational database dan tabel dimensi berisikan atribut yang data recordnya berasal dari tabel master di relationaldatabase. Pendekatan ini tidak memperhatikan aturan normalisasi. Untuk menentukan table fakta , terlebih dahulu dibuat pemilihan proses dan pemilihan grain.

#### *C.1 Pemilihan Proses*

 Proses bisnis yang dikaji dalam penelitian ini adalah bisnis inti perusahaan payment gateway yaitu menyediakan layanan pembayaran untuk *multi channel* (*merchant* atau *biller*) kepada pelanggannya, layanan pembayaran ini harus mencakup semua type pembayaran (*multi type*) misalnya kartu kredit, kartu debit, direct debit, online payment, wallet, virtual account dan retail store. Karena telah mendapatkan ijin usaha *payment gateway* dari regulator **Bank Indonesia**, perusahaan wajib melaporkan semua transaksi penjualan yang berasal dari multi channel dan multi type pembayarannya ke bank Indonesia. Karena kondisi yang ada untuk setiap channel dan

setiap type pembayaran mempunyai database sendiri-sendiri, proses pelaporan menjadi tidak efisien dan efektif karena proses dilakukan secara manual dengan akses ke setiap database. Untuk itu ada kebutuhan untuk membuat sebuah *data warehouse* yang menyatukan semua database tersebut supaya pelaporan menjadi efisien,efektif dan otomatis.

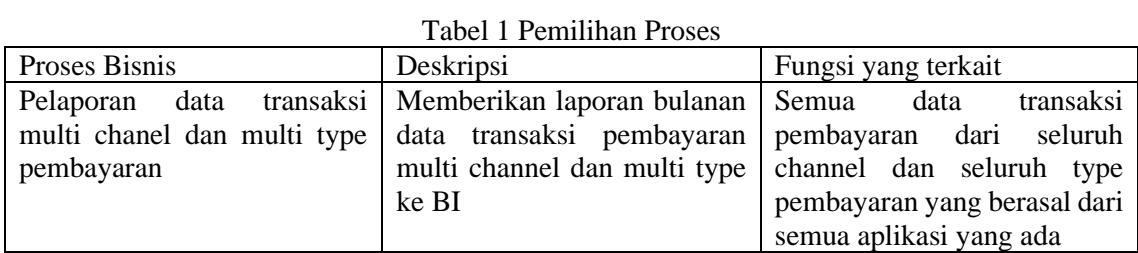

# *C.2 Pemilihan Grain*

 Untuk membuat laporan ke Bank Indonesia, harus memenuhi format laporan standar yang diberikan bank Indonesia yaitu laporan transaksi yang terdiri atas: Payment type, Payment channel, jumlah transaksi , nilai dan jumlah user nya per bulan .Jadi grain yang digunakan adalah payment type, payment channel, jumlah transaksi, nilai transaksi dan jumlah user.

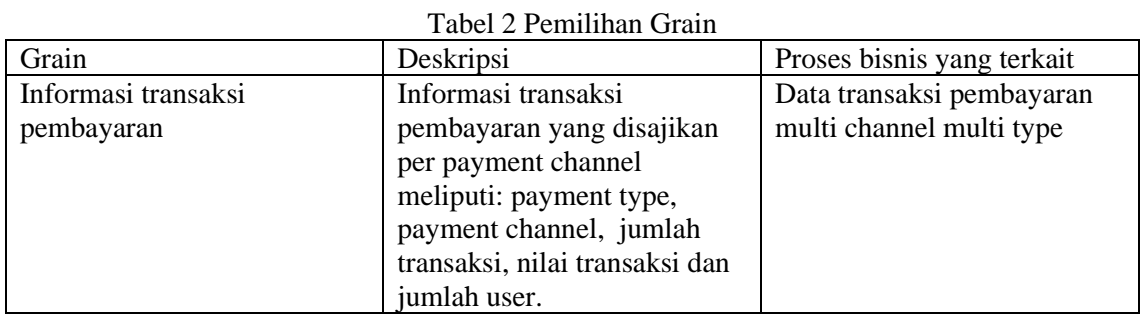

# *C.3 Penentuan Table Dimensi*

 Menentukan table dimensi yang berhubungan dengan fakta yang akan mengatur isi untuk bertanya mengenai fakta

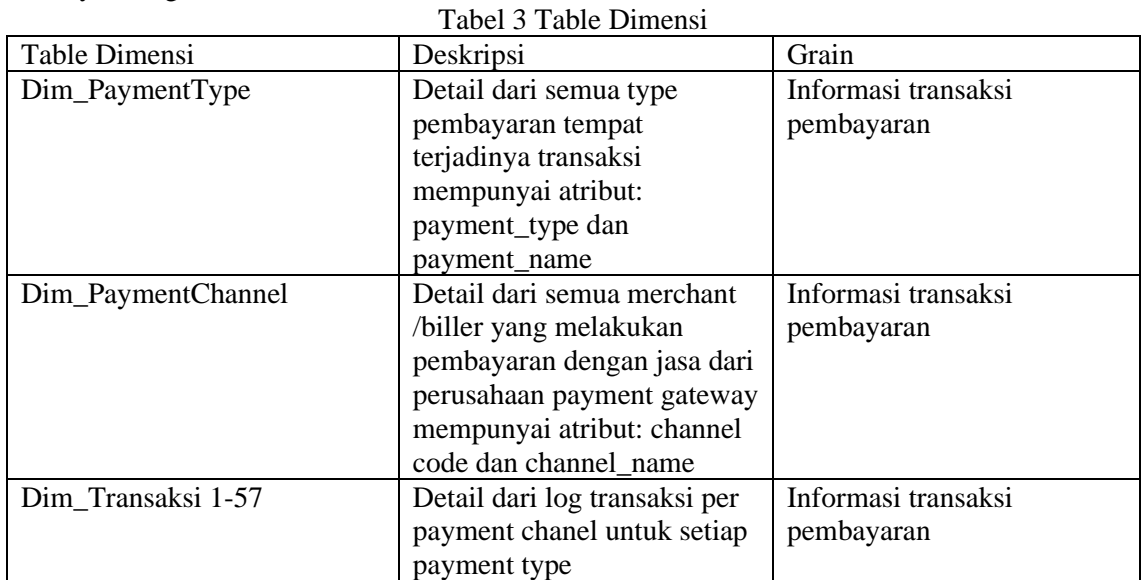

#### *C.4. Penentuan Table Fakta*

 Fakta yang ada di dalam data warehouse mengimplementasikan grain yang sudah ditentukan sebelumnya. Tabel 4 Table Fakta

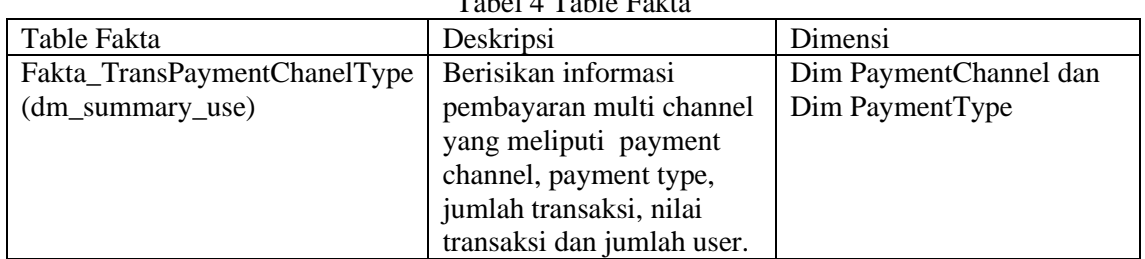

Berikut gambaran diagram ER (*Entity Relationship*) dari *data warehouse* yang terbentuk:

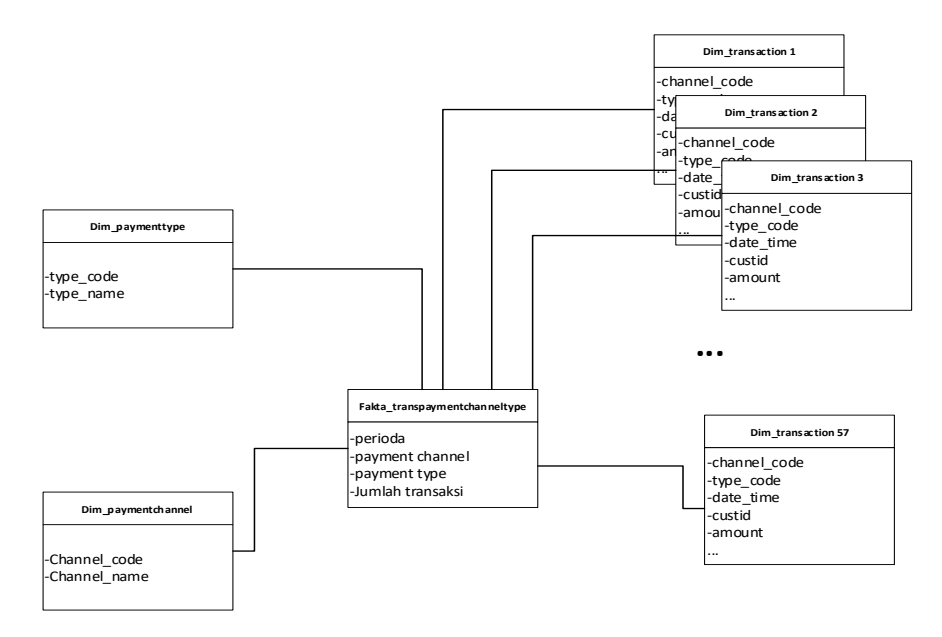

Gambar 5 Diagram ER dari dataware house

#### *D. Proses Implementasi*

 Hasil yang didapat dari Implementasi pembentukan data warehouse adalah script PHP untuk proses backup semua transaksi dari semua database, script PHP yang berfungsi sebagai ETL dan Data warehouse yang berbentuk star schema yang terdiri dari 1 table fakta yang berisi summary transaksi per channel dan per type, dan table-table dimensi yang berisi informasi channel dan informasi type pembayaran. Untuk pembentukan table fakta di bantu dengan scheduler yang menjalankan script untuk mengambil semua data yang dimasukan ke dalam table-table kategori dimensi dan kemudian dibuatkan summarynya per hari dan disimpan di dalam table fakta (*dm\_summary\_use*). Berikut adalah *screen capture-screen capture* hasil yang dibuat dalam 2 tahap pembuatan data warehouse.

*Techno.COM, Vol. 22, No. 3, Agustus 2023: 609-621*

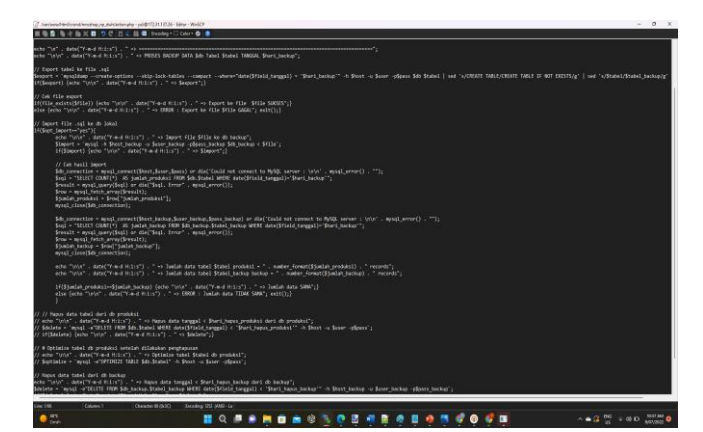

Gambar 6 screen shoot script backup

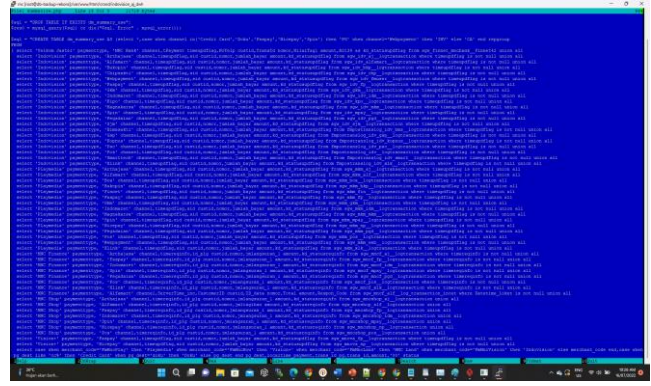

Gambar 7. Screenshot script untuk membuat table *dm\_summary\_use* sebagai table facta dari table-table dimensi.

| O A hirocal Hilderhildshipson                        |                                                | <b>NO 4 0 1</b>                              |
|------------------------------------------------------|------------------------------------------------|----------------------------------------------|
| <b>Glorida</b>                                       |                                                | <b>A MARINE MAY 4 12 10</b>                  |
| mente à station                                      |                                                | E Leavi alteré aix dans                      |
| <b>H</b> Applettings                                 | $-1$<br>Rackared Parkag Chata chook Risk       | <b>Backentify too franced</b><br>table fakta |
| <b>Bit Ler for V-Co. Master \$9 Let Product Inc.</b> | \$9140 Service Log Transaction                 | Billiar Barvior Car Transaction Ce Ck 30     |
| <b>Billiar farming Langelie Clutate</b>              | <b>Die Sammung Ad</b>                          | <b>Cas Summary Use</b>                       |
| <b>M</b> - Final Foot to 201103                      | Alman Four fix Panal Fana &c. 0121944          | Focal Most Four How 202104                   |
| Final Mc (Fritama Final Me CE202104                  | Fourthin Carmer Final Mix Carmer 2021/04       | this Post Ran Ung I Dr. Box Log Transaction  |
| For Post Red Road Dr. Gradual Transaction            | Fits Post Ray Host Dy You Hot List Transaction | <b>Kin Post Kan Hug I Dr Log Transaction</b> |
| Fre Post Earl High Dy Par Leg Trainachers            | For Port Ray Stop / Dy Smart Lig Transaction   | For Post Ran Use 1 Dv X Lt Log Transaction   |
| Lig Trainwriter                                      | Total Print El Mont De Fri Francis El          | figure (40 v Apricage Transaccion)           |
| Age 1 Dr Afts Mart Lig Trenaction                    | <b>Spe 10+ Bly Lig Satisfield</b>              | Age I Or Che Log Transaction                 |

Gambar 8. Table-table dimensi dan table fact yang dihasilkan dari script ETL

## *E. Pengujian*

 Pengujian terhadap hasil data warehouse dilakukan secara kuantitatif dengan membandingkan angka-angka yang dihasilkan dengan angka-angka yang dibuat selama ini dalam bentuk manual. Berikut contoh pengujian terhadap beberapa sample data yang dihasilkan: Transaksi indovision untuk spin, credit card dan doku wallet

#### *Techno.COM, Vol. 22, No. 3, Agustus 2023: 609-621*

| <b>BUKOPIN</b>   |                | <b>PACTINDO</b>  |         |                        | Indomaret       |                           | <b>Alfamart</b> |                   | <b>SPINPAY</b> |                  | <br>credit card | <b>DokkuWallet</b> | ***************************** |
|------------------|----------------|------------------|---------|------------------------|-----------------|---------------------------|-----------------|-------------------|----------------|------------------|-----------------|--------------------|-------------------------------|
| <b>Transaksi</b> | Tagihan        | <b>Transaksi</b> | Tagihan | <b>Transaksi</b>       | <b>Tagihan</b>  | <b>Transaksi</b>          | <b>Tagihan</b>  | <b>Transaksil</b> | Tagihan        | <b>ITELEFORE</b> | Tagihan         | Transaksi          | Tagihan                       |
|                  |                |                  |         | 968                    | 202, 235, 591   | 585                       | 117,222,166     |                   | 35,000         |                  | 4.932.949       |                    | 115,134                       |
| $\circ$          |                |                  |         | 1,199                  | 241,988,781     | ----------<br>717         | 136,556,871     |                   | 314,800        |                  | 4.012.04        |                    | 42,000                        |
| $\bullet$        | o              | o                |         | 1,257                  | 245,699,004     | <br>688                   | 129,788,251     |                   | 365,000        |                  | 948,545         |                    | 54,000                        |
| c                |                |                  |         | 1,046                  | 204, 652, 347   | 529                       | 100,731,188     |                   | 700,950        |                  | 49,00           |                    | o                             |
| o                |                |                  |         | 922                    | 164,786,834     | <br>446                   | 78,816,264      |                   | 345,000        |                  | 1,596.12        |                    | 109,000                       |
| $\sim$           |                | o                |         | 1.258                  | 254.052.095     | -------<br>625            | 129,836,045     |                   | 765,000        |                  |                 |                    |                               |
| c                |                |                  |         | 1,225                  | 254,685,750     | ----------<br>662         | 129,104,640     |                   | 714,800        |                  | 175,900         |                    |                               |
| o                |                |                  |         | 1.034                  | 212.495.302     | <br>694                   | 138,224,059     |                   | 255,000        |                  | 128,000         |                    | 43,000                        |
| $\sim$           |                |                  |         | 940                    | 197.921.299     | <br>583<br>-----------    | 115,543,756     | ----------<br>    | 279,000        |                  | 1.583.149       |                    |                               |
| ×                |                |                  |         | <br>982                | <br>193,370,483 | 598                       | 119,298,426     |                   | 598,646        |                  | 3,305,850       |                    | <br>74,000                    |
| o                |                |                  |         | 833                    | 165,588,759     | *********<br>443          | 87,006,384      |                   | 70,000         |                  | 1,279,236       |                    | 350,000                       |
| $\sqrt{2}$       | $\sqrt{2}$     | o                |         | 649                    | 120.063.244     | ------------------<br>446 | 76.296.135      |                   | .<br>130,000   |                  | 1.072.700       |                    | 209,000                       |
|                  |                |                  |         | .<br>901               | 188,076,075     | <br><br>522<br>           | 98,546,671      |                   |                | 10               | 2,462,900       |                    | O<br>                         |
| o                |                |                  |         | 867                    | 208.571.140     | 551                       | 121.684.931     |                   |                |                  | 4,384,750       |                    | 123,000                       |
| $\circ$          | $\sim$         |                  |         | 831                    | 179.824.084     | 487<br>                   | 106.035.578     |                   | 305,000        |                  | 3.369.322       |                    | 54,000                        |
| $\circ$          | <b>CO</b>      |                  |         | 111111<br>831          | 188,420,994     | 471<br>----------------   | 93,514,046      |                   | 1,701,950      |                  | 304,900         |                    | 35,000                        |
| o                |                |                  |         | 783                    | 176.666.628     | 437<br>                   | 99,655,036      |                   |                |                  | 277,349         |                    | 74,000                        |
| $\circ$          | $\sim$         |                  |         | 711                    | 149.755.511     | 425                       | 80,669,145      |                   | 60.000         |                  |                 |                    | 113,000                       |
| $\bullet$        | -              |                  |         | 625                    | 122,643,640     | 293<br>                   | 53,572,526      |                   | 281,000        |                  | 352.41          |                    | o<br>                         |
| o                |                |                  |         | 946<br>                | 191,347,824     | 566<br>                   | 109,866,439     |                   | 7,000          |                  | 3,144.604       |                    | 54,000                        |
| $\circ$          | $\sim$         |                  |         | 707<br>                | 160.913.684     | 464                       | 100,797,856     |                   |                |                  |                 |                    |                               |
| $\bullet$        |                |                  |         | 636                    | 141.631.341     | 393<br>                   | 89.819.763      |                   |                |                  |                 |                    |                               |
|                  |                |                  |         | 634                    | 169,896,563     | ----------                | 88,250,879      |                   |                |                  |                 |                    |                               |
| $\circ$          |                |                  |         | 687                    | 141,699,06      | 432<br>                   | 95,621,107      |                   |                |                  | 3.761.41        |                    |                               |
| $\bullet$        |                |                  |         | 656<br>                | 139,468.572     | 396<br>****************   | 73.179.161      |                   |                |                  | 141.75:         |                    | 477,000                       |
| c                |                |                  |         | 541<br>--------------- | 100,579,126     | 349<br>------------------ | 70,421,492      |                   | . <del>.</del> |                  | 3,394,808       |                    | 469,600                       |
| $\circ$          |                |                  |         | 821                    | 186,970,330     | 465                       | 95.498.610      |                   | 977.325        |                  | 419,000         |                    |                               |
| o                |                |                  |         | 757                    | 166.849.517     | 476<br>------------------ | 99,695,962      |                   | 163,900        |                  | 1,799,700       |                    | 54,000                        |
|                  |                |                  |         | .667                   | 146,346,667     | 466<br>                   | 83,742,035      |                   | ************** |                  |                 |                    | 54,000                        |
|                  |                |                  |         | 828                    | 185,535,049     | 468                       | 95,075,878      |                   | 60,000         |                  | 4,177,454       |                    |                               |
| c                | $\sim$         |                  |         |                        |                 |                           |                 |                   |                | 99               |                 | 81                 |                               |
| o                | $\overline{a}$ | $\overline{a}$   | n       | 25,744                 | 5,402,735,295   | 15,067                    | 3,014,071,300   | 53                | 8,124,371      |                  |                 |                    |                               |

Gambar 9. Data jumlah transaksi yang diambil manual

| $\frac{1}{2}$ $\frac{1}{2}$ Q Search                                     |            |                     |                                  |                    | + Askaquestion 三十日 |                |
|--------------------------------------------------------------------------|------------|---------------------|----------------------------------|--------------------|--------------------|----------------|
| PG_DASHBOARD<br><b>III</b> Our analytics                                 |            |                     |                                  |                    |                    | $1702 -$       |
| PG_TOTAL                                                                 | PG Details |                     |                                  |                    |                    |                |
| YearMarth<br>VALUE /<br><b>TRANSACTION</b><br>$\sim$<br>USER<br>current. | YearMonth  | Channel             | * Paymenthype<br>$\mathcal{A}_1$ | <b>TRANSACTION</b> | VALUE /            | <b>USER</b>    |
| 17246<br>2022-6<br>18,485,097,639<br>19411<br>118,225                    | 2022-6     | <b>FreMacPeduli</b> | OndtCard                         | $\mathbf{1}$       | 10,000             | $\overline{1}$ |
|                                                                          | 2022-6     | Indovision          | Credit Card                      | 93                 | 46,868,168         | 93             |
|                                                                          | 2024       | Indovision          | Doku                             | S.                 | 2,608,634          | 1              |
|                                                                          | 2022-6     | Indovision          | Spin                             | 53                 | 8,134,371          | 32             |
|                                                                          | 2023-6     | <b>MICFINICE</b>    | Faquy                            | 918                | 3,725,866,536      | 631            |
|                                                                          | 2024       | <b>MNC Finance</b>  | Spin                             | $\overline{2}$     | 5,377,000          | $\sqrt{2}$     |
|                                                                          | 2024       | <b>MVCLand</b>      | <b>Ordit Card</b>                |                    | 26,320,000         | $\mathfrak g$  |
|                                                                          |            |                     |                                  |                    |                    |                |

Gambar 10. Data transaksi yang diambil melalui dashboard metabase dari data warehouse

 Dimana salah satu contoh jumlah transaksi di laporan manual dan laporan yang dihasilkan metabase dari data warehouse ini sama yaitu :

| Payment type   | Laporan<br>manual | Laporan data<br>warehouse |
|----------------|-------------------|---------------------------|
| Spin (spinpay) | 53                | 53                        |
| Credit card    | 93                | 93                        |
| Doku walet     |                   |                           |

Tabel 5 Contoh jumlah transaksi

 Pengujian berikutnya adalah pengujian kualitatif yaitu oleh user yang bekerja pada bagian pelaporan data, karena hasil yang di dapat dengan manual dan *data warehouse* sama, maka untuk selanjutnya pelaporan ke BI dilakukan dengan mengakses dashboard metabase yang mengakses *data warehouse.*

Berikut report dashboard yang dibuat pakai tools metabase untuk menampilkan table fakta.

| PG Details<br>Trachbert's<br>central<br>110,225<br>$2625 - 4$<br>2022-6<br>$1922 - 6$<br>$2023 - 6$<br>1922-6 | Owner<br>Estrichida<br>Interiors<br><b>Independent</b><br>AndlawRoad. | Forwardson<br>Ondicald<br>Credit Card<br>Central | TRAVIACTION<br>×<br>15  | 170<br>30000<br>10,000<br>45,665,566 | $\mathcal{F}$ are<br>19.0<br>$\mathbf x$ |
|----------------------------------------------------------------------------------------------------|-----------------------------------------------------------------------|--------------------------------------------------|-------------------------|--------------------------------------|------------------------------------------|
|                                                                                                    |                                                                       |                                                  |                         |                                      |                                          |
|                                                                                                    |                                                                       |                                                  |                         |                                      |                                          |
|                                                                                                    |                                                                       |                                                  |                         |                                      |                                          |
|                                                                                                    |                                                                       |                                                  |                         |                                      |                                          |
|                                                                                                    |                                                                       |                                                  |                         |                                      | vs.                                      |
|                                                                                                    |                                                                       |                                                  | $\mathbf{H}$            | 2,666,634                            |                                          |
|                                                                                                    |                                                                       | <b>Sale</b>                                      | 22                      | <b>REMEDIA</b>                       | $\infty$                                 |
|                                                                                                    | <b>Americans</b>                                                      | Febrery                                          | 718                     | 3,721,644,536                        | was.                                     |
| $1922-6$                                                                                                    | HHC Finance                                                           | <b>Bally</b>                                     | - 2                     | 5,377,600                            |                                          |
| 1922-4                                                                                                    | <b>MIESINE</b>                                                        | Codition                                         | $\alpha$                | 29, 320, 2011                        |                                          |
| 3923-4                                                                                                    | <b>MACINA</b>                                                         | Patony                                           | LARR                    | List value                           | 1,438                                    |
| 2022.6                                                                                                    | <b>HNCSH</b>                                                          | Alegan                                           | 5,260                   | 1293370,616                          | 788                                      |
| $2925 - 6$                                                                                                    | <b>Playmetia</b>                                                      | Credit Card                                      | Amrs.                   | 4337,509,355                         | 1,674                                    |
| 2022-6                                                                                                    | <b>Howards</b>                                                        | Date:                                            | 722                     | STROMAN                              |                                          |
| 2022-6                                                                                                    | Playmette                                                             | hbspry                                           | 12,230                  | 3003321,276                          | 12,091                                   |
| 2022-8                                                                                                    | Playmentle                                                            | false.                                           | 12                      | 7,000,693                            | $^{12}$                                  |
| $2022 - 4$                                                                                                    | Malayer                                                               | Credit Card                                      | $\overline{\mathbf{m}}$ | 2,140,000                            | $\pm$                                    |
| $2823-6$                                                                                                    | <b>Materia</b>                                                        | hibrony                                          | 141                     | 5.276.256                            | 241                                      |
|                                                                                                    |                                                                       |                                                  |                         |                                      |                                          |

Gambar 9 Summary per bulan

#### *F. Analisa Hasil*

Dari pengujian terhadap data warehouse yang dihasilkan dapat dianalisa bahwa nilai jumlah transaksi yang didapat dari proses manual dengan nilai yang didapat dari data warehouse menghasilkan nilai yang sama, sehingga laporan yang sebelumnya dibuat manual dapat digantikan dengan mengakses dashboard dari data warehouse yang otomatis menghasilkan laporan, dengan demikian pembuatan model data warehouse berjenjang dapat menghasilkan proses efisiensi dalam pelaporan perusahaan.

# 4. KESIMPULAN DAN SARAN

Kesimpulan dan saran yang dihasilkan dari penelitian ini adalah sebagai berikut:

#### *4.1. Kesimpulan*

- 1. Dari data warehouse yang dihasilkan dapat dianalisa bahwa untuk menghasilkan sebuah data warehouse dari berbagai database yang digabungkan dapat dilakukan dengan membuat proses ETL menggunakan script PHP buatan sendiri.
- 2. Dengan adanya data warehouse proses pembuatan laporan menjadi lebih efisien karena dapat dilakukan otomatis, tidak harus mengumpulkan satu persatu dari setiap database sehingga waktu menjadi lebih cepat di dalam proses pembuatan laporannya.
- 3. Pembuatan data warehouse secara berjenjang 2 tahap dapat membantu proses lain yang harus dilakukan oleh perusahaan payment gateway tersebut dilakukan dalam waktu yang sama, karena tidak hanya membuat data warehouse tapi juga sekaligus dapat dimanfaatkan untuk proses backup database dan proses rekonsiliasi dengan pihak *partner* dari perusahaan.

#### *4.2. Saran*

Usulan untuk penelitian selanjutnya adalah pembuatan data warehouse yang tidak hanya ditujukan untuk pembuatan laporan ke Bank Indonesia tapi untuk keperluan bisnis analis internal perusahaan, dengan menambahkan table fakta dan table dimensional dari data transaksi yang ada, disamping itu perlu diadakannya penelitian tentang masalah tuning dan maintenance dari data warehouse ke depannya, karena data akan terus membengkak, kalau tidak dilakukan tuning dan maintenance akan menyebabkan performance data warehouse menurun dan berpotensi untuk hilang, disebabkan hardisk atau media penyimpanan yang rusak, karena tidak ada backup

# DAFTAR PUSTAKA

- [1] R. Kimball, *The Data Warehouse ETL Toolkit*. 2004.
- [2] A. Supriyatna and M. Wahyudi, "Perancangan Data Warehouse Pada Perpustakaan," *Semin. Nas. Apl. Teknol. Inf. 2012 (SNATI 2012)*, vol. 2012, no. Snati, pp. 15–16, 2007.
- [3] R. Wijaya and B. Pudjoatmodjo, "Penerapan Extraction-Transformation-Loading (ETL) Dalam Data Warehouse (Studi Kasus : Departemen Pertanian)," *J. Nas. Pendidik. Tek. Inform.*, vol. 5, no. 2, p. 61, 2016, doi: 10.23887/janapati.v5i2.9855.
- [4] I. G. N. A. Trisna Putra, I. N. A. Mahendra, and I. M. S. Putra, "IMPLEMENTASI ETL DATA WAREHOUSE DENGAN KONSEP FITUR METADATA DAN CLEANSING DATA PADA TOKO KUE," *SISTEMASI*, vol. 9, no. 2, p. 274, May 2020, doi: 10.32520/stmsi.v9i2.732.
- [5] I. M. S. Putra and D. K. T. Adhitya Putra, "Rancang Bangun Engine ETL Data Warehouse dengan Menggunakan Bahasa Python," *J. RESTI (Rekayasa Sist. dan Teknol. Informasi)*, vol. 3, no. 2, pp. 113–123, Aug. 2019, doi: 10.29207/resti.v3i2.872.
- [6] D. Pt and J. Teknik, "PERANCANGAN DATA WAREHOUSE dan," vol. 10, no. 1, pp. 17–24, 2022, doi: 10.21063/jtif.2022.V10.1.17-24.
- [7] D. K. Aditiya Hermawan, Yusuf Kurnia , Niki Destiandi, "Modeling data mart using ETL (extract, transform, load) webservice concept on feeder with a dashboard," *Int. J. Eng. Technol.*, 2018.
- [8] T. R. Priono, W. Purnomo, and N. Y. Setiawan, "Pengembangan Data Warehouse menggunakan Metode Kimball ( Studi Kasus : Ekspor & Impor Fauna dan Flora Hias Air Laut )," *J. Pengemb. Teknol. Inf. dan Ilmu Komput.*, vol. 5, no. 8, p. 1, 2021.
- [9] T. Informatika and S. A. Bangsa, "Pemodelan Datawarehouse Koperasi Dengan Metode Four-Step Kimball," vol. I, no. 2, pp. 220–227, 2015.
- [10] Kimball, R., Ross, M., & Anisimov, A. A. (2003). The Data Warehouse Toolkit: The Complete Guide to Dimensional Modeling (2nd Edition). In *SIGMOD Record* (Vol. 32, Issue 3). https://doi.org/10.1145/945721.945741
- [11] Marbun, I. R., & Somya, R. (2021). Perancangan Data Warehouse untuk Data Transaksi Penjualan Menggunakan Schema Snowflake Studi Kasus : Online Market Dataset. *Universitas Kristen Satya Wacana*, *5*(1), 87–91.
- [12] Doro, E., & Stevalin, B. (2012). Analisis Data dengan Menggunakan ERD dan Model Konseptual Data Warehouse. *Jurnal Informatika*, *5*(1), 71–85.
- [13] Widianty, W. (2015). Data Warehouse Design with Kimball Method: Case Study of Fahrenheit Manufacturing Systems. *ComTech: Computer, Mathematics and Engineering Applications*, *6*(4), 604.<https://doi.org/10.21512/comtech.v6i4.2200>
- [14] Iswardani, P. R., Pramana, I. W. S., & Saputra, K. O. (n.d.). *Design of Data Warehouse for Monitoring Hotel ' s Food and Beverage Cost*. 1–4.
- [15] Foster, E. C., & Godbole, S. (2016). Database systems: A pragmatic approach. In *Database Systems: A Pragmatic Approach*. https://doi.org/10.1007/978-1-4842-1191-5